**Hidden Capture Crack Registration Code Free Download (2022)**

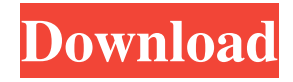

# **Hidden Capture Crack + Full Version [Win/Mac]**

- Outputs PNG, JPEG and other image formats - Hidden mode - Support for a master password - Stealth mode - Run on Windows startup - Capture mouse cursor - Play sound when taking a screenshot - Grayscale effect - Capture active window -Automatically take screenshots at user-defined times - Support for scheduled captures - Automatically pause capturing when you switch users - Automatically restore shortcut and capture desktop - Filename rules - Possibility to play sounds - High performance - Designed for Windows XP, Vista and Windows 7 CaptureScreenshots is a professional, very easy-to-use, Windows screen capture utility. It lets you save screens as image files, to capture or save over the internet to any FTP or FTP server. It can also capture and save images from within IE, Firefox, Java, and Web pages. CaptureScreenshots is easy to use: you just have to select a screen area and capture it. Then you can select various image formats and save to your FTP server. You can also password protect your screen captures and capture screenshots with the current date or time automatically. Capture Screenshots 8.5 Crack CaptureScreenshots 8.5.19 Crack is a professional screen capturing software. It enables you to capture the screen activity as an image file or save it to FTP server. You can also capture the screen activity from within Internet Explorer, Mozilla Firefox, Java, and Web page. Capture Screenshots has four capturing methods: - Screen capture - Hotspot - Snapshot - Hotspot + Snapshot CaptureScreenshots 8.5.19 Crack allows you to save images in various image formats: BMP, GIF, JPG, PNG, PCX, PSD, TIF, etc. You can also save to your FTP server or protect your captures with a password. Capture Screenshots supports PDF, Postscript and TIFF formats. It also lets you capture the Internet Explorer or Firefox's Internet page or Web application screen. CaptureScreenshots is designed for both novice and advanced users. It's easy to use. You can access all features with its intuitive and easy-to-understand interface. There are few options in this software, but you can also get more options by using some of the hidden features. Capturescreens 8.2.17 Crack is a powerful and free screen

### **Hidden Capture Free**

It is a record/playback program. It captures the mouse cursor movements as you move the cursor in the program window. Then you can record/play the movements back as you move the mouse. Can be used to teach hand/eye coordination by moving the mouse in a way as though you were playing a game where you would like to improve your skills. How to use: Insert the recorder and hit the record button. The program will pause and record your hand movements as you move the mouse. Press the stop button to stop the recording. You can watch the preview window or press the play button to resume the recording. You can save a single or all your recorded mouse movements as a xls, xlsx, or csv file. "Helping software developers build, debug, and test their software on Mac OS X" Atom Screen Recorder is the simplest application to record your screen. It offers a quick capture of an active window in a single click. You can then customize the screen recording with a variety of settings. For example, you can choose a specific area of your screen to record, or record the entire screen in an instant. The tool doesn't allow you to make your screen recording private; however, you can set a timer for your recording to expire. The system will then automatically pause the recording, and you can resume it later. You can start the recording process by pressing a hotkey or via an icon that's placed on the active window. After you've recorded your screen, you can then play the video back or save it. You can add a title for the video file and choose a duration. The video can also be sent via email, saved to a CD or DVD, or streamed online. The application doesn't use a lot of resources; it doesn't consume a lot of memory, and doesn't slow down the computer's operation. With Atom Screen Recorder, you can capture your screen activities quickly and easily, and then customize the recording to meet your needs. The tool isn't ideal for someone looking for a screen capture utility; however, it does provide basic functionality, and does it in an intuitive way. FEATURES: Snap the Active Window. Snap a window to the left, right, top, or bottom of the screen. Crop a window. Record a portion of a 77a5ca646e

## **Hidden Capture Activation Code**

Capture screen activity in stealth mode. Hidden Capture is a lightweight Windows application built specifically for helping you capture your screen activity to multiple image files. Automatic screenshot taking It runs on a stealth mode on your computer, so other users cannot detect its presence in the system tray. Plus, it offers support for a master password for making sure no one can access, modify, or uninstall the program. The tool gives you the possibility to take screenshots in a full screen mode or capture active windows, automatically take snapshots at a user-defined time, and specify the saving directory. By default, the utility exports the images to JPG file format. What's more, you can make the utility hide itself and wait for your command, start or stop the capturing task, create a slideshow with the images that are taken during the capturing process, as well as restore the program's shortcut and capture the desktop or active windows using hotkeys. Include various elements in your snips Hidden Capture lets you run the tool at Windows startup, capture the mouse cursor, apply grayscale effects, save the snapshots to the application's path, and pause the capturing operation when the screensaver is activated. Other notable characteristics worth mentioning are represented by the possibility to play sound notifications when you start or stop the process or on any capture, and set up auto-naming rules for filenames (e.g. date and time, prefix and suffix). During our testing we have noticed that Hidden Capture carries out a task quickly and without errors, and provides very good output results. It doesn't eat up a lot of CPU and memory, so the overall performance of the computer is not affected. On an ending note All in all, Hidden Capture provides a handy set of parameters for helping you take multiple screenshots in a hidden mode. Thanks to its intuitive layout, it is suitable for rookies and professionals alike. CommentsReview Date by k on 11/09/2014 Average Rating: 5 My only complaint with this program is that it does not save it in my documents directory, it's supposed to be in the bin directory. Review Date by k on 10/27/2014 Average Rating: 5 I am very pleased with this software. I would recommend it to anyone who needs to take multiple screenshots in stealth mode. It works very well, and gives you great control over when you

### **What's New In Hidden Capture?**

Hidden Capture is a lightweight Windows application built specifically for helping you capture your screen activity to multiple image files. Automatic screenshot taking It runs on a stealth mode on your computer, so other users cannot detect its presence in the system tray. Plus, it offers support for a master password for making sure no one can access, modify, or uninstall the program. The tool gives you the possibility to take screenshots in a full screen mode or capture active windows, automatically take snapshots at a user-defined time, and specify the saving directory. By default, the utility exports the images to JPG file format. What's more, you can make the utility hide itself and wait for your command, start or stop the capturing task, create a slideshow with the images that are taken during the capturing process, as well as restore the program's shortcut and capture the desktop or active windows using hotkeys. Include various elements in your snips Hidden Capture lets you run the tool at Windows startup, capture the mouse cursor, apply grayscale effects, save the snapshots to the application's path, and pause the capturing operation when the screensaver is activated. Other notable characteristics worth mentioning are represented by the possibility to play sound notifications when you start or stop the process or on any capture, and set up auto-naming rules for filenames (e.g. date and time, prefix and suffix). During our testing we have noticed that Hidden Capture carries out a task quickly and without errors, and provides very good output results. It doesn't eat up a lot of CPU and memory, so the overall performance of the computer is not affected. On an ending note All in all, Hidden Capture provides a handy set of parameters for helping you take multiple screenshots in a hidden mode. Thanks to its intuitive layout, it is suitable for rookies and professionals alike. Free download of Hidden Capture 2.1.0, size 20.60 Mb. In a study of of 200 clinical images from the Alzheimer's Disease Neuroimaging Initiative, 5 out of the 6 nurses who participated in the study identified the pathology correctly when asked to do so, with an overall accuracy of 93.2%. But you need look no further than the five image sets, each taken at a different point of time, and each showing a different patient, to see that things aren't always that clear. The sample can be read here: www.pnas.org/content/early/2013/03/29/1303853111.full.pdf + html. Of the five nurses who correctly identified the pathology in at least some of the images, four nurses made a correct diagnosis in at least three out of the five images. Notable in this case was one nurse who made all of the correct diagnoses. The problem isn't limited to human experts, as is shown by how different machine learning algorithms could not do better. In fact, even

## **System Requirements:**

System Requirements: Minimum: A compatible source port of the game's installation file. Installation: Don't own any of the base games? Then you should also not own this :P Ok, let's say you're looking for a campaign where the Knights of the Old Republic Era is simulated the right way. A game where you can get to the level cap with what you've got. A game where you need to choose your class. All of this and a lot more can

Related links:

[https://superstitionsar.org/wp-content/uploads/2022/06/ASUS\\_DSLN12U\\_B1\\_Wireless\\_ADSL\\_Router\\_Utilities.pdf](https://superstitionsar.org/wp-content/uploads/2022/06/ASUS_DSLN12U_B1_Wireless_ADSL_Router_Utilities.pdf) <https://wakelet.com/wake/HUvoHhH8OphEXKq4Kgv3O> <http://avc-mx.com/wp-content/uploads/2022/06/jaenran.pdf> <http://steamworksedmonton.com/gear-ratio-calculator-final-2022/> <http://escortguate.com/nfs-most-wanted-icon-pack-crack-free-download-pc-windows-latest/> <https://biodiversidad.gt/portal/checklists/checklist.php?clid=3886> <https://www.ticonsiglioperche.it/wp-content/uploads/2022/06/dorypat.pdf> <http://mycryptojourney.blog/?p=19950> <http://www.ventadecoches.com/access-password-12-1-5-free-license-key-updated-2022/> <https://sjbparishnaacp.org/wp-content/uploads/2022/06/elenbeat.pdf>